[Outline](#page-1-0)

Model [averaging](#page-2-0)

[The Bayesian](#page-5-0) approach

[BMA](#page-11-0)

bma

**[Example](#page-16-0)** 

[BMA regression](#page-18-0) [PIP](#page-20-0) [PMP](#page-23-0) **[Jointness](#page-29-0)** [Compare OLS](#page-32-0)

[CRI](#page-35-0)

[Sensitivity](#page-37-0)

[Predictions](#page-43-0)

**[References](#page-46-0)** 

# <span id="page-0-0"></span>Colombian Stata Conference

# **Introduction to Bayesian model averaging in Stata**

Gustavo Sánchez

StataCorp LLC

September 12, 2023 $STATA$  $[8]$ 

**KOD KORKADD ADD DO YOUR** 

#### [Outline](#page-1-0)

- Model [averaging](#page-2-0)
- [The Bayesian](#page-5-0) approach
- 
- 
- 
- [BMA regression](#page-18-0) [PIP](#page-20-0) [Jointness](#page-29-0)
- [Compare OLS](#page-32-0) [CRI](#page-35-0)
- [Sensitivity](#page-37-0)
- [Predictions](#page-43-0)

#### **[References](#page-46-0)**

# <span id="page-1-0"></span>**Outline**

- **1** Why model averaging
- **2** The Bayesian approach
	- Brief overview
	- The method
- **8** Bayesian model averaging in Stata
- **4** BMA commands
- **6** Example
	- BMA regression
	- Posterior inclusion probabilities
	- Posterior model probabilities
	- Variable inclusion dependence
	- Comparison with linear regression

**KOD KORKADD ADD DO YOUR** 

- Sensitivity analysis
- Predictions

#### [Outline](#page-1-0)

- Model [averaging](#page-2-0)
- [The Bayesian](#page-5-0) approach
- 
- bma
- [BMA regression](#page-18-0) [PIP](#page-20-0)
- [Jointness](#page-29-0)
- [Compare OLS](#page-32-0) [CRI](#page-35-0)
- [Sensitivity](#page-37-0)
- [Predictions](#page-43-0)

**[References](#page-46-0)** 

# <span id="page-2-0"></span>Why Model averaging

- In most cases, regression modeling relies on a theoretical framework that intends to derive the model that best describes the data generating process (DGP) for the outcome of interest.
- Researchers use a variety of statistical tools to find the model that is supposed to produce the best fit for the unknown DGP. For example
	- In terms of model specfication: AIC, BIC, Hannan-Quinn, among others.
	- In terms of predictive accuracy: MSE, MAE, MAPE, among others.
- However, those criteria may suggest different models. Then, what if we select the wrong model?

**KOD KARD KED KED BE YOUR** 

#### [Outline](#page-1-0)

#### Model [averaging](#page-2-0)

- [The Bayesian](#page-5-0) approach
- 
- bma
- 
- [BMA regression](#page-18-0) [PIP](#page-20-0)
- 
- [Jointness](#page-29-0)
- [Compare OLS](#page-32-0)
- [CRI](#page-35-0)
- [Sensitivity](#page-37-0) [Predictions](#page-43-0)

#### **[References](#page-46-0)**

# Why Model averaging

- Model averaging intends to address the model uncertainty and, therefore, reduce the risk of making inference and producing conclusions based on the wrong model.
- Let's consider, for example, the following model specifications (See, for example, Rizzo (2019) for an example on a model for life expectancy):

 $l$ *ife\_exp* =  $\alpha_1 + \beta_{\alpha d\rho} * gdp$ *\_cap* +  $\beta_{\text{inf}} * \text{inflation} + \epsilon_1$ *life\_exp* =  $\alpha_2 + \beta_{\text{pop}} * \text{pop\_growth} + \beta_{\text{urb}} * \text{urban} + \epsilon_2$ *life*  $exp = \alpha_3 + \beta_{c0}$  \*  $\cos^2 + \beta_{school}$  \* *schooling* +  $\epsilon_3$ 

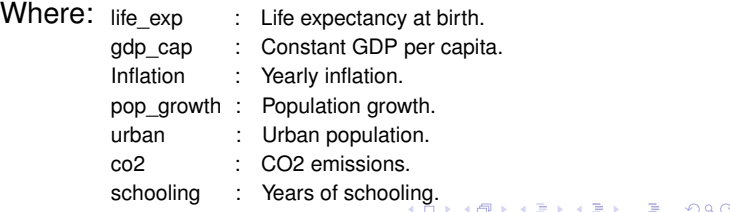

#### [Outline](#page-1-0)

Model [averaging](#page-2-0)

- [The Bayesian](#page-5-0) approach
- [BMA](#page-11-0)
- bma
- [BMA regression](#page-18-0) [PIP](#page-20-0) [Jointness](#page-29-0) [Compare OLS](#page-32-0) [CRI](#page-35-0)
- [Sensitivity](#page-37-0)
- [Predictions](#page-43-0)

**[References](#page-46-0)** 

# <span id="page-4-0"></span>Why Model averaging

- Instead of focusing the empirical analysis in just one model, this approach propose estimators that produce a weighted average of a number of potentially feasible models.
- Weigths are at then at the core of this approach, and both frequentists and Bayesians propose different ways for selecting those weights. Steel (2020) provides a broad description of the methods associated to both approaches.
- But frequentists and Bayesians approaches differ in a more fundamental theoretical modeling view of the model and the parameter, so let's just have a quick overview on those differences.

**[Outline](#page-1-0)** Model [averaging](#page-2-0) [The Bayesian](#page-5-0) approach [BMA](#page-11-0) bma

**[Example](#page-16-0)** [BMA regression](#page-18-0) [PIP](#page-20-0) [PMP](#page-23-0) [Jointness](#page-29-0) [Compare OLS](#page-32-0) [CRI](#page-35-0) [Sensitivity](#page-37-0) [Predictions](#page-43-0) **[References](#page-46-0)** 

# <span id="page-5-0"></span>The Bayesian approach

# Frequentist

### Data hypothetically repeatable

. list month defunciones casos uci, abbreviate(12)

Theoretical Model

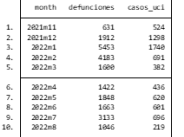

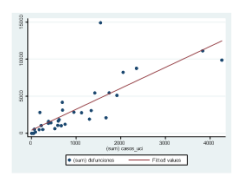

## Bayesian

### Data known

. list month defunciones casos\_uci, abbreviate(12)

Theoretical Model

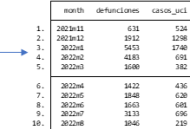

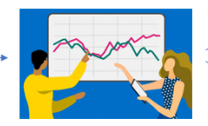

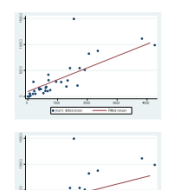

 $4$  ロ }  $4$   $6$  }  $4$   $\Rightarrow$   $4$   $\Rightarrow$   $4$   $\Rightarrow$   $4$  $299$ 

[Outline](#page-1-0)

Model [averaging](#page-2-0)

[The Bayesian](#page-5-0) approach

bma

[BMA regression](#page-18-0) [PIP](#page-20-0) [Jointness](#page-29-0) [Compare OLS](#page-32-0) [CRI](#page-35-0) [Sensitivity](#page-37-0)

[Predictions](#page-43-0)

**[References](#page-46-0)** 

# <span id="page-6-0"></span>Bayesian Analysis vs. Frequentist Analysis

### Frequentist Analysis

- Estimates unknown fixed parameters.
- The data come from a random sample (hypothetical repeatable).
- Uses data to estimate unknown fixed parameters.
- *p*-values are conditional probability statements that assume Ho to be true.

"Conclusions are based on the distribution of statistics derived from random samples, assuming unknown but fixed parameters."

### Bayesian Analysis

- Probability distributions for unknown random parameters.
- The data are assumed to be fixed.
- Combines data with prior beliefs to get updated probability distributions for the parameters.
- It allows formulating probabilistic statements for the hypothesis of interest.

"Bayesian analysis answers questions based on the distribution of parameters conditional on the obse[rve](#page-5-0)[d s](#page-7-0)[a](#page-5-0)[m](#page-6-0)[pl](#page-7-0)[e](#page-4-0)[."](#page-5-0)÷.  $2Q$ 

#### [Outline](#page-1-0)

Model [averaging](#page-2-0)

#### [The Bayesian](#page-5-0) approach

bma

```
BMA regression
PIP
Jointness
```
[Compare OLS](#page-32-0)

[CRI](#page-35-0)

[Sensitivity](#page-37-0) [Predictions](#page-43-0)

**[References](#page-46-0)** 

# <span id="page-7-0"></span>The method

• Inverse law of probability (Bayes' Theorem):

$$
p(\theta|y) = \frac{p(y|\theta) p(\theta)}{p(y)} = \frac{f(y;\theta) \pi(\theta)}{f(y)}
$$

### Where:

*f* ( $y$ ;  $\theta$ ): probability density function for y given  $\theta$ .  $\pi(\theta)$ : prior distribution for  $\theta$ 

• The marginal distribution of y, f(y), does not depend on  $\theta$ ; then we can write the fundamental equation for Bayesian analysis:

 $p(\theta|y) \propto L(\theta; y) \pi(\theta)$ 

### Where:

 $L(\theta; y)$ : likelihood function of the parameters given the data.

**KORKARA KERKER DAGA** 

#### [Outline](#page-1-0)

Model [averaging](#page-2-0)

#### [The Bayesian](#page-5-0) approach

[BMA regression](#page-18-0) [PIP](#page-20-0)

[Jointness](#page-29-0)

[Compare OLS](#page-32-0) [CRI](#page-35-0)

[Sensitivity](#page-37-0)

[Predictions](#page-43-0)

**[References](#page-46-0)** 

# The method

- Some prior-likelihood combinations have closed form solution.
- What about the cases with non-closed solutions, or more complex distributions?
	- Integration is performed via simulation.
	- We need to use intensive computational simulation tools to find the posterior distribution in most cases.
	- Markov chain Monte Carlo (MCMC) methods are the current standard in most software. Stata implements two alternatives:

KEL KALEY KEY E NAG

- Metropolis–Hastings (MH) algorithm
- Gibbs sampling

#### [Outline](#page-1-0)

Model [averaging](#page-2-0)

#### [The Bayesian](#page-5-0) approach

bma

- **[Example](#page-16-0)**
- [BMA regression](#page-18-0) [PIP](#page-20-0) [PMP](#page-23-0)
- [Jointness](#page-29-0)

[Compare OLS](#page-32-0) [CRI](#page-35-0)

[Sensitivity](#page-37-0)

[Predictions](#page-43-0)

**[References](#page-46-0)** 

# The method

- Links for Bayesian analysis and MCMC on our YouTube channel:
	- Introduction to Bayesian statistics, part 1: The basic concepts

https://www.youtube.com/watch?v=0F0QoMCSKJ4&feature=youtu.be

• Introduction to Bayesian statistics, part 2: MCMC and the Metropolis–Hastings algorithm.

https://www.youtube.com/watch?v=OTO1DygELpY&feature=youtu.be

**KOD KORKADD ADD DO YOUR** 

#### **[Outline](#page-1-0)**

Model [averaging](#page-2-0)

[The Bayesian](#page-5-0) approach

[BMA](#page-11-0)

- bma
- 
- [BMA regression](#page-18-0) [PIP](#page-20-0)
- 
- [Jointness](#page-29-0)
- [Compare OLS](#page-32-0) [CRI](#page-35-0)
- [Sensitivity](#page-37-0)
- [Predictions](#page-43-0)

#### **[References](#page-46-0)**

# <span id="page-10-0"></span>The method

- Metropolis–Hastings simulation
	- The trace plot illustrates the sequence of accepted proposal states for a simulation with enough burnin iterations.

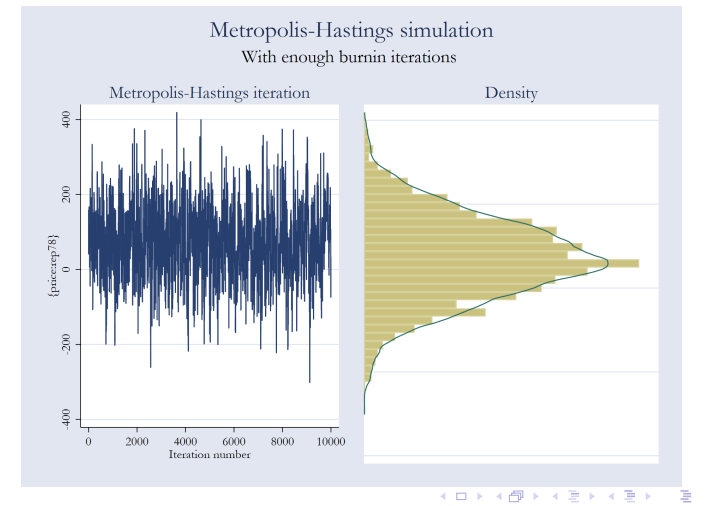

 $\Omega$ 

#### [Outline](#page-1-0)

Model [averaging](#page-2-0)

[The Bayesian](#page-5-0) approach

#### [BMA](#page-11-0)

- 
- [BMA regression](#page-18-0) [PIP](#page-20-0)
- 
- [Jointness](#page-29-0)
- [Compare OLS](#page-32-0)
- [CRI](#page-35-0)

[Sensitivity](#page-37-0)

[Predictions](#page-43-0)

#### **[References](#page-46-0)**

# <span id="page-11-0"></span>Bayesian model averaging in Stata (BMA)

• The current Stata implementation is focussed on linear regression:

$$
\mathbf{y} = \alpha \mathbf{1}_n + \mathbf{X}_j \beta_j + \epsilon
$$

Where:

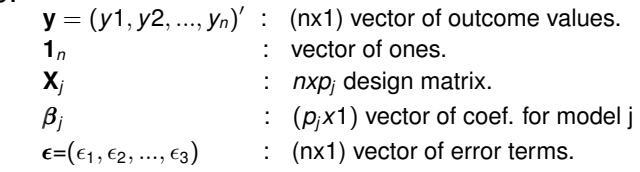

- In addition to the standard posterior probability distributions for the regression coefficients, two probabilities are fundamental for the inference using the Bayesian approach for model averaging:
	- The posterior model probabilities (PMPs)
	- The posterior inclusion probabilities (PIPs)

#### [Outline](#page-1-0)

Model

[The Bayesian](#page-5-0) approach

#### [BMA](#page-11-0)

[BMA regression](#page-18-0)

[Jointness](#page-29-0)

[Compare OLS](#page-32-0)

[CRI](#page-35-0)

[Sensitivity](#page-37-0) [Predictions](#page-43-0)

**[References](#page-46-0)** 

# BMA prior probability distributions

• Let's recall our linear model specification:

$$
\mathbf{y} = \alpha \mathbf{1}_n + \mathbf{X}_j \boldsymbol{\beta}_j + \boldsymbol{\epsilon}
$$

• Priors for a BMA linear regression:

$$
M_j \sim P(M_j)
$$
  
\n
$$
\beta_j | \alpha, \sigma, M_j \sim N_{p_j}(0, g\sigma^2(X'_j X_j)^{-1})
$$
  
\n
$$
\alpha | \sigma, M_j \sim 1
$$
  
\n
$$
\sigma | M_j \sim \sigma^{-1}
$$

- Notice that in addition to the priors for the parameters  $(\beta_j, \alpha, \sigma)$ , BMA considers the models to be random, so a discrete model prior (*P*(*Mj*)) is specified over the models space  $\mathbf{M}_F = M_1, M_2, ..., M_{2^p}$ .
- Prior for g: fixed or random hyperprior  $p(q)$

#### **[Outline](#page-1-0)**

Model [averaging](#page-2-0)

[The Bayesian](#page-5-0) approach

#### [BMA](#page-11-0)

[BMA regression](#page-18-0) [PIP](#page-20-0) [Jointness](#page-29-0) [Compare OLS](#page-32-0) [CRI](#page-35-0) [Sensitivity](#page-37-0) [Predictions](#page-43-0)

#### **[References](#page-46-0)**

# BMA posterior model and inclusion probabilities

• Posterior model probabilities conditional on the observed data (using Bayes theorem):

$$
PMP = P (M_j | \mathbf{y}) = \frac{f (\mathbf{y} | M_j) P (M_j)}{p (\mathbf{y})}
$$

Where: *f* (*y* |*Mj*): Likelihood of **y** under model *Mj*.  $P(\mathbf{y})$ : marginal probability of y over the model space  $\mathbf{M}_F$ 

• We can then define the posterior inclusion probability (PIP) as:

$$
PIP = \sum_{j \in J_F} I(\boldsymbol{X}_k \in M_j) P(M_j | \boldsymbol{y})
$$

**KORK STRAIN A STRAIN A STRAIN** 

Where I(.) is the indicator function.

#### **[Outline](#page-1-0)**

Model [averaging](#page-2-0)

[The Bayesian](#page-5-0) approach

#### [BMA](#page-11-0)

```
BMA regression
PIP
Jointness
Compare OLS
CRI
Sensitivity
```
[Predictions](#page-43-0)

**[References](#page-46-0)** 

# BMA posterior probability distributions

• Posterior distribution of  $\beta$  over all models:

$$
g(\beta|\mathbf{y}) = \sum_{j \in J_F} g(\beta|\mathbf{y}, M_j) P(M_j|\mathbf{y})
$$

Where:  $g(\beta | y, M_i)$  is the posterior distribution of  $\beta$ for a Bayesian linear regression model *M<sup>j</sup>*

• BMA coefficient estimates for the linear model:

$$
\hat{\pmb{\beta}}_{\pmb{BMA}} = \pmb{E}[\pmb{\beta}|\pmb{\gamma}] = \sum_{j=1}^{2^{\rho}} P(M_j|\pmb{\gamma}) \hat{\pmb{\beta}}_j
$$

Where  $\hat{{\boldsymbol \beta}}^{'}_i$ *j* is the vector of posterior mean estimates of regression coefficients based on model *M<sup>j</sup>*

**KORK EXTERNED ARA** 

#### **[Outline](#page-1-0)**

Model [averaging](#page-2-0)

[The Bayesian](#page-5-0) approach

[BMA](#page-11-0)

bma [commands](#page-15-0)

#### [Example](#page-16-0)

[BMA regression](#page-18-0) [PIP](#page-20-0) [PMP](#page-23-0) [Jointness](#page-29-0) [Compare OLS](#page-32-0) [CRI](#page-35-0) [Sensitivity](#page-37-0)

[Predictions](#page-43-0)

#### **[References](#page-46-0)**

### <span id="page-15-0"></span>Stata's BMA suite consists of the following commands

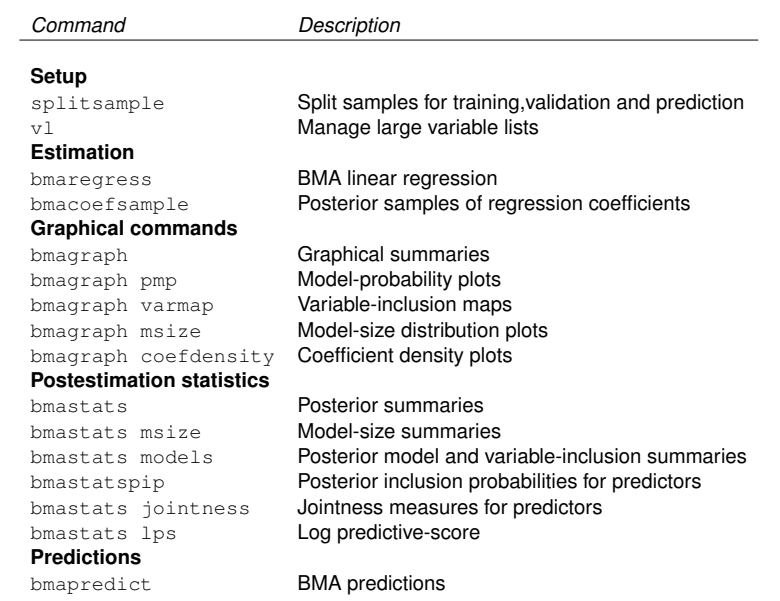

#### [Outline](#page-1-0)

Model [averaging](#page-2-0)

[The Bayesian](#page-5-0) approach

[BMA](#page-11-0)

bma

#### **[Example](#page-16-0)**

[BMA regression](#page-18-0) [PIP](#page-20-0) [PMP](#page-23-0) [Jointness](#page-29-0) [Compare OLS](#page-32-0)

[CRI](#page-35-0)

[Sensitivity](#page-37-0) [Predictions](#page-43-0)

#### **[References](#page-46-0)**

## <span id="page-16-0"></span>Example: Life expectancy model for Colombia

• Let's work with a model for life expectancy including the 10 explanatory variables described below:

**. describe life\_exp fertility gdp\_cap\_gr inflation urban pop\_growth /// > primary\_enrol\_f forest\_area co2\_tot mrate\_inf remittances**

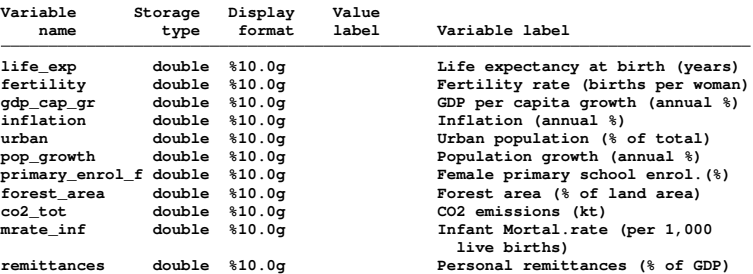

• Annual change in a variable is specified with d as a prefix.

#### **[Outline](#page-1-0)**

- Model [averaging](#page-2-0)
- [The Bayesian](#page-5-0) approach
- [BMA](#page-11-0)
- bma

#### **[Example](#page-16-0)**

[BMA regression](#page-18-0) [PIP](#page-20-0) [PMP](#page-23-0) [Jointness](#page-29-0) [Compare OLS](#page-32-0) [CRI](#page-35-0) [Sensitivity](#page-37-0) [Predictions](#page-43-0)

#### **[References](#page-46-0)**

# Plot some of the series

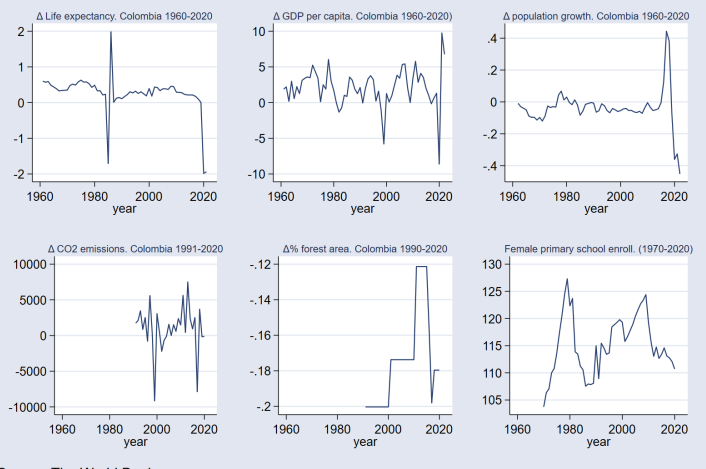

Source: The World Bank https://data.worldbank.org/country/colombia?view=chart

> **K ロ ト K 何 ト K ヨ ト K ヨ ト** … ÷.  $2990$

#### [Outline](#page-1-0)

Model [averaging](#page-2-0)

[The Bayesian](#page-5-0) approach

[BMA](#page-11-0)

bma

#### **[Example](#page-16-0)**

[BMA regression](#page-18-0) [PIP](#page-20-0) [PMP](#page-23-0) [Jointness](#page-29-0) [Compare OLS](#page-32-0) [CRI](#page-35-0) [Sensitivity](#page-37-0)

[Predictions](#page-43-0)

**[References](#page-46-0)** 

### <span id="page-18-0"></span>BMA regression

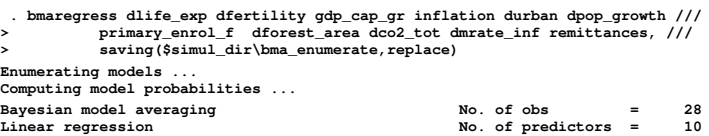

**Model enumeration Groups = 10**

**Priors:**  $\begin{array}{ccc} \text{Priors:} & \text{No. of models} & = 1,024 \\ \text{Models: Beta-binomial}(1, 1) & & \text{For CPMP >= .9 = 65} \end{array}$ Models: Beta-binomial(1, 1) For CPMP >= .9 = 65<br>
Cons.: Noninformative **Mean** model size = 5.487 Cons.: Noninformative **Mean model size = Coef.: Zellner´s g** sigma2: Noninformative **and the mean sigma** = 0.039 Mean sigma = 0.039

 $\text{Shrinkage}, g/(1+g) = 0.9901$ <br>Mean sigma2 = 0.039

**Always = 0**<br> $s = 1.024$ 

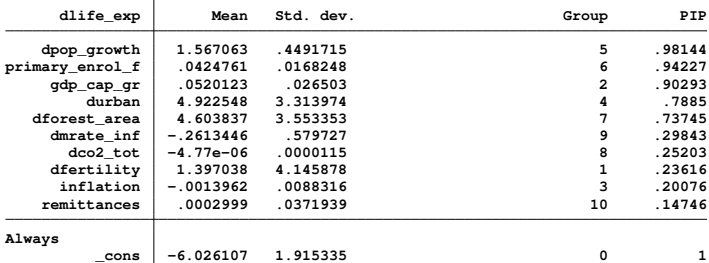

**Note: Coefficient posterior means and std. dev. estimated from 1,024 models. Note: Default priors are used for models and parameter g.**

**file C:\Users\gas\Documents\conferences\Colombia\simul\bma\_enumerate.dta saved.**

**. estimates store bmareg\_enum**

#### [Outline](#page-1-0)

- Model [averaging](#page-2-0)
- [The Bayesian](#page-5-0) approach
- 
- 

#### **[Example](#page-16-0)**

- [BMA regression](#page-18-0)
- [PIP](#page-20-0)
- [Jointness](#page-29-0)
- [Compare OLS](#page-32-0)
- [CRI](#page-35-0)
- [Sensitivity](#page-37-0)
- [Predictions](#page-43-0)

### **[References](#page-46-0)**

# Regression output

- Estimation default
	- Model enumeration (<12 predictors) ( $2^{10} = 1024$ models)
	- Priors: Beta-binomial(1,1) for models (binomial model prior with an inclusion probability (IP) and a beta prior on the IP) and fixed  $q = 100$
- Results
	- Little shrinkage:  $100/(1 + 100) = .9901$
	- Mean model size: 5.487
	- Top three predictors: dpop\_growth, primary\_enrol\_f, gdp\_cap\_gr. (PIPs>.9)
	- Other predictors seem relevant too (with PIPs>.30)
	- BMA estimates based on  $2^{10} = 1024$  models. 65 of those models contribute to .9 of the cumulative PMP.
	- Estimation stored for some of the postimation analysis KEL KALEY KEY E NAG

**[Outline](#page-1-0)** Model [averaging](#page-2-0) [The Bayesian](#page-5-0) approach [BMA](#page-11-0) bma

**[Example](#page-16-0)** [BMA regression](#page-18-0) [PIP](#page-20-0) [PMP](#page-23-0) [Jointness](#page-29-0) [Compare OLS](#page-32-0) [CRI](#page-35-0) [Sensitivity](#page-37-0) [Predictions](#page-43-0)

### <span id="page-20-0"></span>Predictors with highest probability of inclusion bmastats pip

**KORKARYKERKE PORCH** 

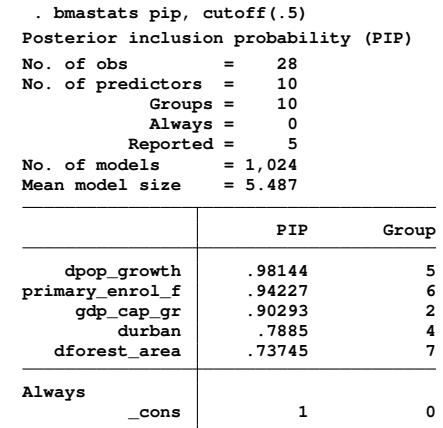

**[References](#page-46-0)** 

**Note: Using analytical PMPs.**

**Note: 5 predictors with PIP less than .5 not shown.**

#### **[Outline](#page-1-0)**

- Model [averaging](#page-2-0)
- [The Bayesian](#page-5-0) approach
- [BMA](#page-11-0)
- bma
- **[Example](#page-16-0)**
- [BMA regression](#page-18-0)
- [PIP](#page-20-0)
- [PMP](#page-23-0) [Jointness](#page-29-0)
- [Compare OLS](#page-32-0)
- [CRI](#page-35-0)
- [Sensitivity](#page-37-0)
- [Predictions](#page-43-0)

#### **[References](#page-46-0)**

## Variable inclusion map bmagraph varmap

**. bmagraph varmap, top(100) legend(rows(1)) Computing model probabilities ...**

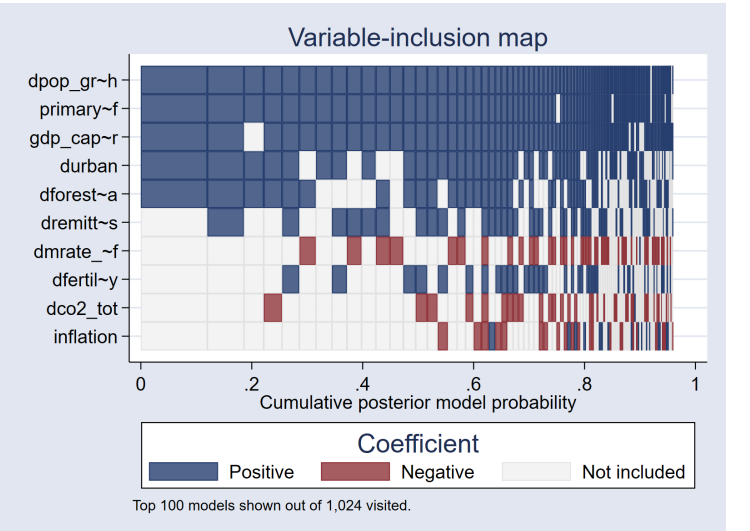

**K ロ ト K 何 ト K ヨ ト K ヨ ト** …

D.  $2990$ 

#### **[Outline](#page-1-0)**

- Model [averaging](#page-2-0)
- [The Bayesian](#page-5-0) approach
- [BMA](#page-11-0)
- bma [commands](#page-15-0)
- **[Example](#page-16-0)**
- [BMA regression](#page-18-0)
- [PIP](#page-20-0)
- [PMP](#page-23-0) [Jointness](#page-29-0)
- [Compare OLS](#page-32-0)
- [CRI](#page-35-0)
- 
- [Sensitivity](#page-37-0) [Predictions](#page-43-0)
- **[References](#page-46-0)**

### Variable inclusion map bmagraph varmap

**. bmagraph varmap, top(100) legend(rows(1)) Computing model probabilities ...**

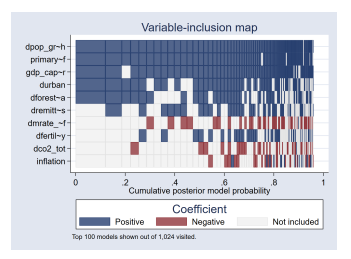

#### **. bmagraph varmap, top(500) pipcutoff(.3) legend(rows(1)) Computing model probabilities ...**

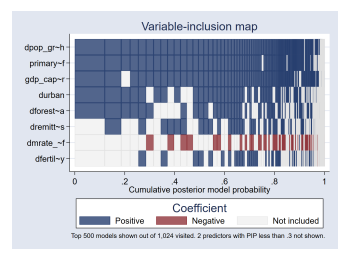

**KOD KORKADD ADD DO YOUR** 

### **[Outline](#page-1-0)**

Model [averaging](#page-2-0)

[The Bayesian](#page-5-0) approach

[BMA](#page-11-0)

bma

#### **[Example](#page-16-0)**

[BMA regression](#page-18-0) [PIP](#page-20-0)

#### [PMP](#page-23-0)

[Jointness](#page-29-0)

[Compare OLS](#page-32-0)

[CRI](#page-35-0)

[Sensitivity](#page-37-0)

[Predictions](#page-43-0)

**[References](#page-46-0)** 

### <span id="page-23-0"></span>High posterior model probabilites bmastats pmp

**. bmastats models Computing model probabilities ... Model summary Number of models: Visited = 1,024 Reported = 5 Analytical PMP Model size Rank 1 .1993 5 2 .05914 4 3 .05505 6 4 .04956 5 5 .04777 4**

#### **Variable-inclusion summary**

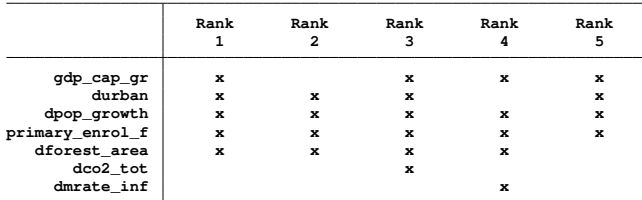

#### **Legend:**

**x - estimated**

#### **[Outline](#page-1-0)**

Model [averaging](#page-2-0)

**The Bayes** approach

[BMA](#page-11-0)

bma

**[Example](#page-16-0) BMA** regression

[PIP](#page-20-0) [PMP](#page-23-0)

[Jointness](#page-29-0) [Compare OLS](#page-32-0)

[CRI](#page-35-0)

[Sensitivity](#page-37-0) [Predictions](#page-43-0)

### Cumulative posterior model probability bmastats pmp, cumulative

**. bmastats models, cumulative(.60) novartable Computing model probabilities ...**

**Model summary Number of models:**

**Visited = 1,024 Reported = 12**

**KORKARYKERKE PORCH** 

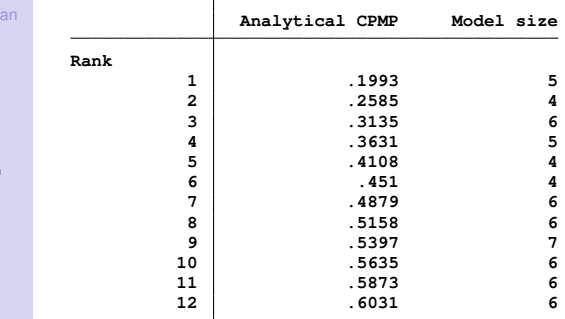

**[References](#page-46-0)** 

#### [Outline](#page-1-0)

- Model [averaging](#page-2-0)
- [The Bayesian](#page-5-0) approach
- [BMA](#page-11-0)
- bma [commands](#page-15-0)
- 
- [BMA regression](#page-18-0) [PIP](#page-20-0)
- [PMP](#page-23-0)
- [Jointness](#page-29-0)
- [Compare OLS](#page-32-0)
- [CRI](#page-35-0)
- [Sensitivity](#page-37-0)
- [Predictions](#page-43-0)

#### **[References](#page-46-0)**

### Cumulative posterior model probability bmagraph pmp, cumulative

**. bmagraph pmp, cumulative xline(12 100) yline(.60 1) xlabel(12, add) note: frequency estimates not available with model enumeration; option nofreqline implied.**

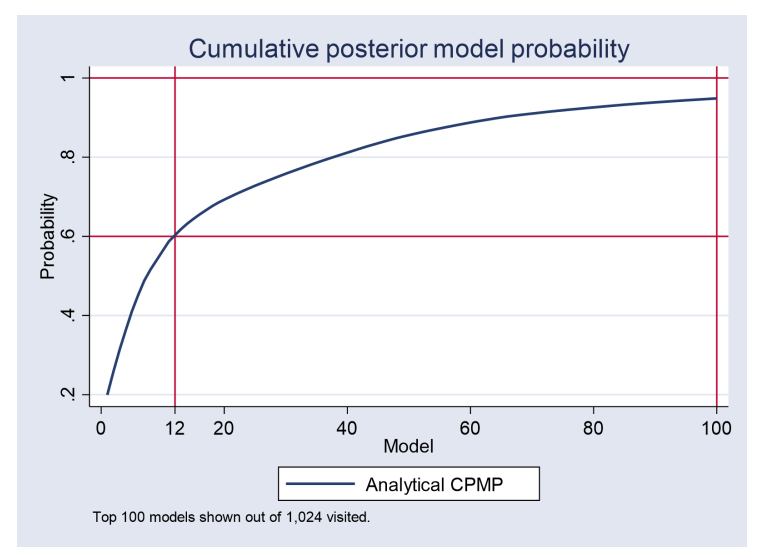

**K ロ ト K 何 ト K ヨ ト K ヨ ト** 

 $\mathbb{R}^{n-1}$  $2990$ 

#### [Outline](#page-1-0)

Model [averaging](#page-2-0)

[The Bayesian](#page-5-0) approach

[BMA](#page-11-0)

bma

**[Example](#page-16-0)** [BMA regression](#page-18-0) [PIP](#page-20-0) [PMP](#page-23-0) [Jointness](#page-29-0) [Compare OLS](#page-32-0) [CRI](#page-35-0) [Sensitivity](#page-37-0)

[Predictions](#page-43-0)

**[References](#page-46-0)** 

# Model size distribution bmastats msize

**. bmastats msize Model-size summary Number of models = 1,024 Model size: Minimum = 0 Maximum = 10**

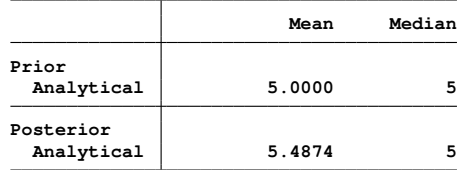

**Note: Frequency summaries not available.**

#### [Outline](#page-1-0)

Model [averaging](#page-2-0)

[The Bayesian](#page-5-0) approach

[BMA](#page-11-0)

bma

[BMA regression](#page-18-0) [PIP](#page-20-0) [PMP](#page-23-0) [Jointness](#page-29-0) [Compare OLS](#page-32-0) [CRI](#page-35-0) [Sensitivity](#page-37-0) [Predictions](#page-43-0)

**[References](#page-46-0)** 

# Model size distribution bmagraph msize

#### **. bmagraph msize note: frequency posterior model-size distribution not available.**

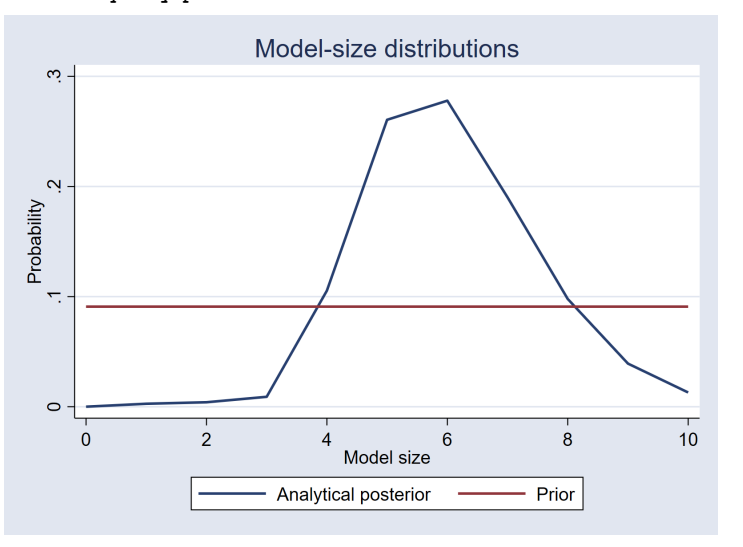

4 ロ > 4 何 > 4 ヨ > 4 ヨ > 1 ÷.  $2990$ 

#### [Outline](#page-1-0)

- Model [averaging](#page-2-0)
- [The Bayesian](#page-5-0) approach
- [BMA](#page-11-0)
- bma
- **[Example](#page-16-0)**
- [BMA regression](#page-18-0) [PIP](#page-20-0)
- [PMP](#page-23-0)
- [Jointness](#page-29-0)
- [Compare OLS](#page-32-0)
- [CRI](#page-35-0)
- [Sensitivity](#page-37-0)
- [Predictions](#page-43-0)

### **[References](#page-46-0)**

# Posterior density for betas bmagraph coefdensity

- **. bmagraph coefdensity {gdp\_cap\_gr},name(coefd\_gdpgr,replace) /// > legend(size(small) rows(2) pos(3))**
- **bmagraph coefdensity {inflation}, name (coefd inflation, replace) ///**
- **> legend(size(small) rows(2) pos(3))**
- **. graph combine coefd\_gdpgr coefd\_inflation,rows(2)**

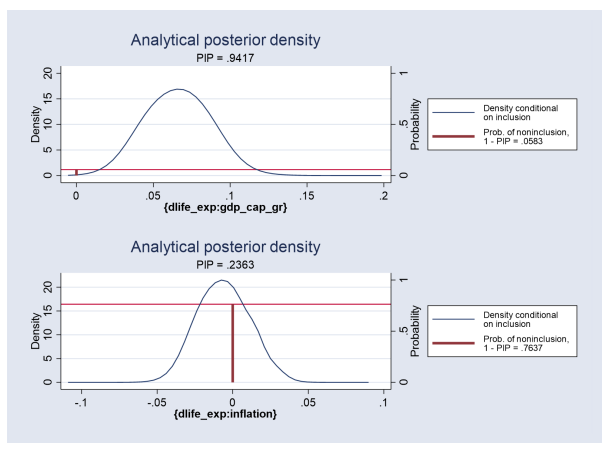

**KOD KORKADD ADD DO YOUR** 

#### [Outline](#page-1-0)

- Model [averaging](#page-2-0)
- [The Bayesian](#page-5-0) approach
- 
- bma
- **[Example](#page-16-0)**
- [BMA regression](#page-18-0) [PIP](#page-20-0)
- [PMP](#page-23-0)
- [Jointness](#page-29-0)
- [Compare OLS](#page-32-0) [CRI](#page-35-0) [Sensitivity](#page-37-0)
- [Predictions](#page-43-0)

**[References](#page-46-0)** 

# <span id="page-29-0"></span>Variable inclusion dependence bmastats jointness

- Explore inclusion pattern for predictors using bivariate jointness measures from the joint posterior distribution of inclusion of predictors over the model space.
	- Doppelhofer –Weeks measure (DW)
	- Ley Steel type 1 (LS1)
	- Ley -Steel type 2 (LS2)
	- Yule's Q
- Look at the threshold values for each measure in the manual entry for bmastats jointness (or click on the blue link for the thresholds in the output). Treshold values for DW:

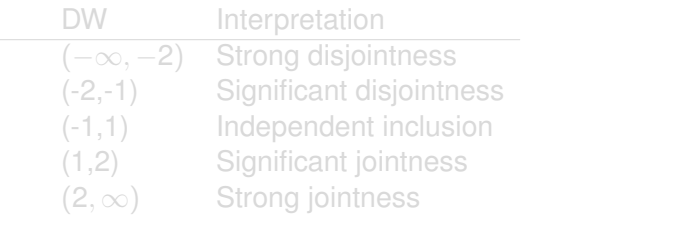

KEL KALEY KEY E NAG

#### [Outline](#page-1-0)

- Model [averaging](#page-2-0)
- [The Bayesian](#page-5-0) approach
- 
- bma
- **[Example](#page-16-0)**
- [BMA regression](#page-18-0) [PIP](#page-20-0) [PMP](#page-23-0)
- [Jointness](#page-29-0)
- [Compare OLS](#page-32-0) [CRI](#page-35-0) [Sensitivity](#page-37-0)

[Predictions](#page-43-0)

**[References](#page-46-0)** 

# Variable inclusion dependence bmastats jointness

- Explore inclusion pattern for predictors using bivariate jointness measures from the joint posterior distribution of inclusion of predictors over the model space.
	- Doppelhofer –Weeks measure (DW)
	- Ley Steel type 1 (LS1)
	- Ley -Steel type 2 (LS2)
	- Yule's Q
- Look at the threshold values for each measure in the manual entry for bmastats jointness (or click on the blue link for the thresholds in the output). Treshold values for DW:

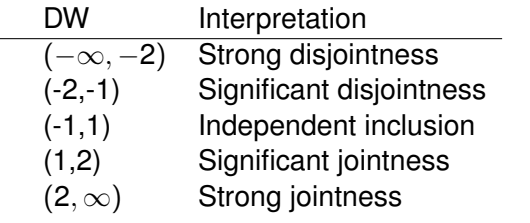

**KOD KOD KED KED E VAN** 

#### [Outline](#page-1-0)

Model [averaging](#page-2-0)

[The Bayesian](#page-5-0) approach

[BMA](#page-11-0)

bma

[BMA regression](#page-18-0)

- [PIP](#page-20-0)
- [PMP](#page-23-0)
- [Jointness](#page-29-0)

[Compare OLS](#page-32-0) [CRI](#page-35-0)

[Sensitivity](#page-37-0)

[Predictions](#page-43-0)

**[References](#page-46-0)** 

### Variable inclusion dependence bmastats jointness

**. bmastats jointness gdp\_cap\_gr durban dco2\_tot,dw Doppelhofer-Weeks jointness**

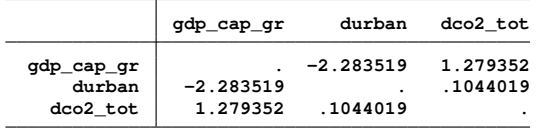

**Notes: Using analytical PMPs. See thresholds.**

• gdp cap gr and durban are strong substitutes: when one of them is included in the model, the other does not add significant explanatory power for change in life expectancy.

**KORKARA KERKER DAGA** 

• How about dco2 tot and durban, or dco2 tot and gdp\_cap\_gr?

[Outline](#page-1-0)

Model [averaging](#page-2-0)

[The Bayesian](#page-5-0) approach

[BMA](#page-11-0)

bma

[Example](#page-16-0)

[BMA regression](#page-18-0)

[PIP](#page-20-0) [PMP](#page-23-0)

[Jointness](#page-29-0)

[Compare OLS](#page-32-0) [CRI](#page-35-0)

[Sensitivity](#page-37-0)

[Predictions](#page-43-0)

#### **[References](#page-46-0)**

### <span id="page-32-0"></span>Compare bmaregress VS. regress

• Let's use the suite of collect commands to generate a table with the results from OLS and BMA:

```
. collect clear
. collect create bma_compare
. collect _r_b:regress dlife_exp dfertility gdp_cap_gr inflation ///
> durban dpop_growth primary_enrol_f ///
> dforest_area dco2_tot dmrate_inf remittances
.
 . collect _r_b=e(b_bma): ///
> bmaregress dlife_exp dfertility gdp_cap_gr inflation ///
> durban dpop qrowth primary enrol f
> dforest_area dco2_tot dmrate_inf remittances
. collect dims
. collect label levels program_class eclass "ols" nclass "bma_reg"
. collect style cell, nformat(%5.2f)
. collect style header result, level(hide)
. collect style column, extraspace(2)
. collect style row stack,spacer
```
**KOD CONTRACT A BOAR KOD A CO** 

#### [Outline](#page-1-0)

Model [averaging](#page-2-0)

[The Bayesian](#page-5-0) approach

[BMA](#page-11-0)

bma [commands](#page-15-0)

**[Example](#page-16-0)** [BMA regression](#page-18-0) [PIP](#page-20-0) [PMP](#page-23-0) [Jointness](#page-29-0) [Compare OLS](#page-32-0) [CRI](#page-35-0) [Sensitivity](#page-37-0) [Predictions](#page-43-0)

**[References](#page-46-0)** 

### Compare bmaregress VS. regress

**. collect layout (colname#result) (program\_class) Collection: bma\_compare Rows: colname#result Columns: program\_class Table 1: 21 x 2**

**ols bma\_reg dfertility 9.03 1.40 GDP per capita growth (annual %) 0.06 0.05 Inflation (annual %) -0.01 -0.00 durban 6.85 4.92 dpop\_growth 1.51 1.57 Female primary school enrol.(%) 0.06 0.04 dforest\_area 4.85 4.60 dco2\_tot -0.00 -0.00 dmrate\_inf -0.56 -0.26 Personal remittances (% of GDP) 0.05 0.00 Intercept -8.08 -6.03**

#### [Outline](#page-1-0)

- Model [averaging](#page-2-0)
- [The Bayesian](#page-5-0) approach
- 
- bma
- [BMA regression](#page-18-0) [PIP](#page-20-0)
- [Jointness](#page-29-0)
- [Compare OLS](#page-32-0) [CRI](#page-35-0) [Sensitivity](#page-37-0) [Predictions](#page-43-0)

**[References](#page-46-0)** 

### Compare bmaregress vs. regress

- Some beta estimates are pretty close, particularly the ones that were present in most models with bmaregress.
- Do the reported betas represent point estimates or summary statistics from a posterior distribution?
- Does any of the two sets of estimates correspond to the true model?
- How do you determine whether the included variables are relevant to explain the outcome variable?

**KOD CONTRACT A BOAR KOD A CO** 

#### [Outline](#page-1-0)

Model [averaging](#page-2-0)

[The Bayesian](#page-5-0) approach

bma

[BMA regression](#page-18-0) [PIP](#page-20-0)

[Jointness](#page-29-0)

[Compare OLS](#page-32-0)

[CRI](#page-35-0)

[Sensitivity](#page-37-0) [Predictions](#page-43-0)

**[References](#page-46-0)** 

# <span id="page-35-0"></span>How about credible intervals for the BMA estimation

- The regression output with fixed g reports analytical means and standard deviations.
- However, analytical formulas for the credible intervals are much more involved, and they are not currently implemented.
- The credible interval limits can be estimated from a sample of the posterior distributions of the coefficients. The sample is generated with bmacoefsample
- Then bayestats summary can be used to get the credible interval limits.

KEL KALEY KEY E NAG

**[Outline](#page-1-0)** 

Model [averaging](#page-2-0)

[The Bayesian](#page-5-0) approach

[BMA](#page-11-0)

bma

**[Example](#page-16-0)** [BMA regression](#page-18-0) [PIP](#page-20-0)

[PMP](#page-23-0)

[Jointness](#page-29-0)

[Compare OLS](#page-32-0)

[CRI](#page-35-0)

[Sensitivity](#page-37-0)

[Predictions](#page-43-0)

**[References](#page-46-0)** 

### Compare bmaregress vs. regress

**. estimates restore bmareg\_enum (results bmareg\_enum are active now) . bmacoefsample,rseed(123) Simulation (10000): ....5000....10000 done . bayesstats summary**

**Posterior summary statistics MCMC sample size = 10,000**

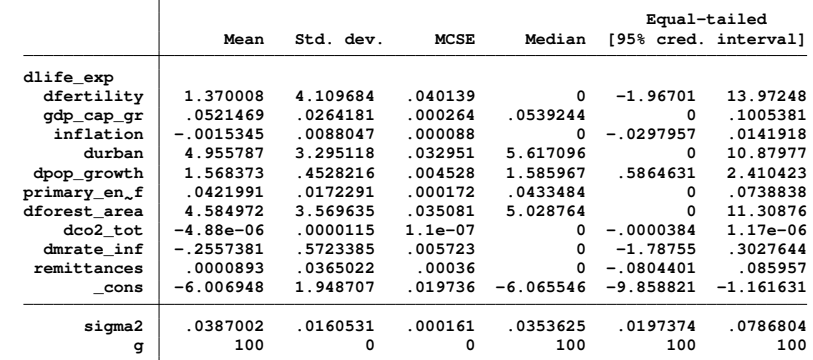

**KORKARYKERKE PORCH** 

#### [Outline](#page-1-0)

Model [averaging](#page-2-0)

[The Bayesian](#page-5-0) approach

[BMA](#page-11-0)

bma

```
BMA regression
PIP
PMP
Jointness
Compare OLS
```
[CRI](#page-35-0)

[Sensitivity](#page-37-0)

[Predictions](#page-43-0)

**[References](#page-46-0)** 

## <span id="page-37-0"></span>Sensitivity analysis: Random g-prior (Header)

• Let's specify a robust random prior for the g parameter:

```
. bmaregress dlife_exp dfertility gdp_cap_gr inflation durban dpop_growth ///
> primary enrol f dforest area dco2 tot dmrate inf remittances,
> gprior(robust) rseed(123) saving(bma_robust, replace) notable
Burn-in ...
Simulation ...
Computing model probabilities ...
Bayesian model averaging the control of obs = 28<br>
Linear regression the control of predictors = 10
                                                      No. of predictors = 10<br>Groups = 10
MC3 and adaptive MH sampling
                                                                 Always = 0<br>als = 284
                                                      No. of models = 284
                                                         For CPMP >= .9 = 88<br>in model size = 6.947
Priors: Mean model size = 6.947
  Models: Beta-binomial(1, 1)  Burn-in = 2,500<br>Cons.: Noninformative Burn-in 5 and 10 MCMC sample size = 10.000
   Cons.: Noninformative and South School School MCMC sample size = 10,000<br>Coef.: Zellner's g
   Coef.: Zellner's a
       g: Robust
  sigma2: Noninformative Mean sigma2 = 0.049
Sampling correlation = 0.9499
file bma_robust.dta saved.
```
• The sampling correlation can be checked as a indicator for convergence. It measures the correlation between the analytical posterior model probabilities (PMPs) and their MCMC estimates based on sampling frequencies.

#### [Outline](#page-1-0)

Model [averaging](#page-2-0)

[The Bayesian](#page-5-0) approach

[BMA](#page-11-0)

bma

**[Example](#page-16-0)** 

[BMA regression](#page-18-0) [PIP](#page-20-0) [PMP](#page-23-0) [Jointness](#page-29-0) [Compare OLS](#page-32-0)

[CRI](#page-35-0)

[Sensitivity](#page-37-0)

[Predictions](#page-43-0)

**Burn-in ...**

**Simulation ...**

**Computing model probabilities ...**

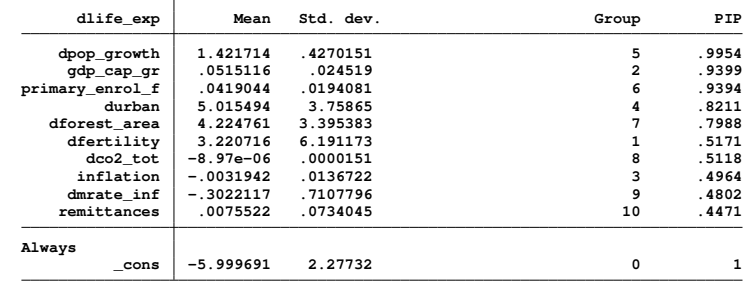

**Note: Coefficient posterior means and std. dev. estimated from 284 models. Note: Default prior is used for models.**

**[References](#page-46-0)** 

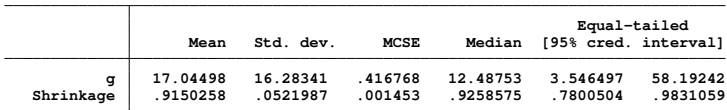

**file bma\_robust.dta saved.**

**. estimates store bma\_robust**

# Sensitivity analysis: Random g-prior (Estimation)

**. bmaregress dlife\_exp dfertility gdp\_cap\_gr inflation durban dpop\_growth ///**

> primary enrol f dforest area dco2 tot dmrate inf remittances,

**> gprior(robust) rseed(123) saving(bma\_robust, replace) noheader**

**KORK STRAIN A STRAIN A STRAIN** 

#### [Outline](#page-1-0)

Model [averaging](#page-2-0)

[The Bayesian](#page-5-0) approach

[BMA](#page-11-0)

bma

[BMA regression](#page-18-0) [PIP](#page-20-0) [PMP](#page-23-0) [Jointness](#page-29-0) [Compare OLS](#page-32-0) [CRI](#page-35-0) [Sensitivity](#page-37-0)

[Predictions](#page-43-0)

**[References](#page-46-0)** 

### Sensitivity analysis: Model prior (Header)

• Let's specify a binomial prior for the inclusion probabilities for some of the coefficients:

```
. bmaregress dlife_exp dfertility gdp_cap_gr inflation durban ///
> dpop_growth primary_enrol_f dforest_area dco2_tot dmrate_inf ///
> remittances, mprior(betabinomial 2) gprior(hyperg 3) ///
> rseed(123) saving(bma_mprior, replace) notable
Burn-in ...
Simulation ...
Computing model probabilities ...
Bayesian model averaging the computation of obs = 28<br>
Linear regression Mo. of predictors = 10
Linear regression<br>
MC3 and adaptive MH sampling<br>
MCS and adaptive MH sampling<br>
10MC3 and adaptive MH sampling
                                                               Always = 0<br>als = 369
                                                    No. of models = 369<br>For CPMP >= .9 = 133
                                                       For CPMP >= .9 =
Priors: Mean model size = 5.476
  Models: Beta-binomial, mean = 2 Burn-in<br>Cons : Noninformative Burn-in = 2
                                                    MCMC sample size = 10,000<br>Acceptance rate = 0.6445Coef.: Zellner's g
       g: Hyper-g(3)
  sigma2: Noninformative Mean sigma2 = 0.054
Sampling correlation = 0.8052
```
**KOD CONTRACT A BOAR KOD A CO** 

**file bma\_mprior.dta saved. . estimates store bma\_hyperg**

[Outline](#page-1-0)

Model [averaging](#page-2-0)

[The Bayesian](#page-5-0) approach

[BMA](#page-11-0)

bma

**[Example](#page-16-0)** 

[BMA regression](#page-18-0) [PIP](#page-20-0) [PMP](#page-23-0)

[Jointness](#page-29-0)

[Compare OLS](#page-32-0)

[CRI](#page-35-0)

[Sensitivity](#page-37-0)

[Predictions](#page-43-0)

**[References](#page-46-0)** 

## Sensitivity analysis: Model prior (Estimation)

**. bmaregress dlife\_exp dfertility gdp\_cap\_gr inflation durban ///**

**> dpop\_growth primary\_enrol\_f dforest\_area dco2\_tot dmrate\_inf ///**

- **> remittances, mprior(betabinomial) gprior(hyperg 3) ///**
- **> rseed(123) saving(bma\_mprior, replace) noheader**

**Burn-in ...**

**Simulation ...**

**Computing model probabilities ...**

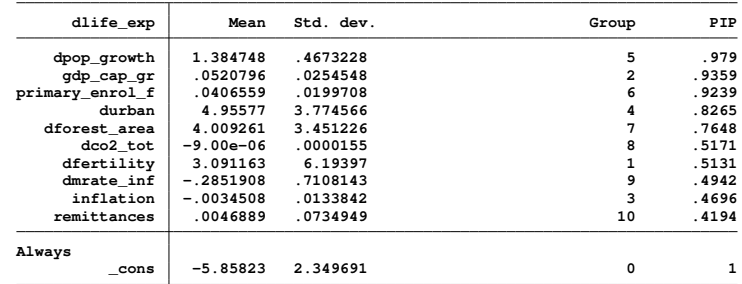

**Note: Coefficient posterior means and std. dev. estimated from 351 models.**

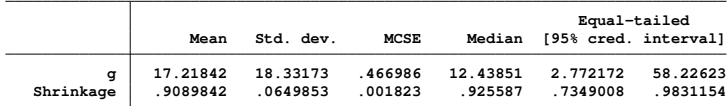

**file bma\_mprior.dta saved.**

**. estimates store bma\_mprior**

**KORK STRAIN A STRAIN A STRAIN** 

#### [Outline](#page-1-0)

Model [averaging](#page-2-0)

[The Bayesian](#page-5-0) approach

[BMA](#page-11-0)

bma

[BMA regression](#page-18-0) [PIP](#page-20-0) [PMP](#page-23-0)

[Jointness](#page-29-0)

[Compare OLS](#page-32-0)

[CRI](#page-35-0)

**[Sensitivity](#page-37-0)** 

[Predictions](#page-43-0)

**[References](#page-46-0)** 

# Let's check for convergence for the MCMC simulation

• Another tool to check convergence corresponds to the plot for the posterior model probability (pmp)

**K ロ ト K 何 ト K ヨ ト K ヨ ト** 

 $\equiv$ 

 $2990$ 

```
. estimates restore bma_mprior
(results bma_mprior are active now)
. bmagraph pmp
```
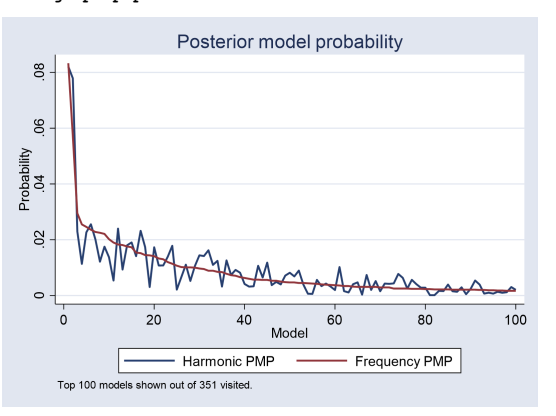

#### [Outline](#page-1-0)

- Model [averaging](#page-2-0)
- [The Bayesian](#page-5-0) approach

[BMA](#page-11-0)

bma

```
BMA regression
```
[PIP](#page-20-0) [PMP](#page-23-0)

[Jointness](#page-29-0)

[Compare OLS](#page-32-0)

[CRI](#page-35-0)

**[Sensitivity](#page-37-0)** 

```
Predictions
```
**[References](#page-46-0)** 

# Sensitivity analysis: Comparison with bmastats lps

- As stated in the manual, LPS corresponds to the negative of the log of the posterior predictive density evaluated at an observation.
- This measure can be used to evaluate the out of sample predictive performance, and also to evaluate model fit when making in sample comparisons for different models.
- The model with the smallest LPS should be selected. In the result below, the default model (bmareg\_enum) would be the best alternative.

```
. bmastats lps bmareg_enum bma_robust bma_mprior,compact
Log predictive-score (LPS)
Number of observations = 63
```

```
LPS Mean Minimum Maximum
bmareg_enum 2.117462 -.6741457 13.60309
bma_robust 2.658486 -.5509572 12.75069
bma_mprior 2.416428 -.5398606 11.81978
```
**Notes: Results using analytical and frequency PMPs. Result bmareg\_enum has the smallest mean LPS.**

- [Outline](#page-1-0)
- Model [averaging](#page-2-0)
- [The Bayesian](#page-5-0) approach
- [BMA](#page-11-0)
- bma
- **[Example](#page-16-0)**
- [BMA regression](#page-18-0) [PIP](#page-20-0) [PMP](#page-23-0)
- [Jointness](#page-29-0)
- [Compare OLS](#page-32-0)
- [CRI](#page-35-0)
- [Sensitivity](#page-37-0)
- [Predictions](#page-43-0)

#### **[References](#page-46-0)**

# <span id="page-43-0"></span>BMA predictions

- Let's finish our exercise obtaining the predictions for the mean of the outcome variable.
	- Analytic mean prediction.

```
. estimates restore bmareg_enum
(results bmareg_enum are active now)
. bmapredict pmean,mean
note: computing analytical posterior predictive means.
```
• Use bmacoefsample to produce the simulated mcmc data.

**KOD CONTRACT A BOAR KOD A CO** 

**. bmacoefsample,saving(bma\_coef,replace) Simulation (10000): ....5000....10000 done file bma\_coef.dta saved.**

#### [Outline](#page-1-0)

Model [averaging](#page-2-0)

[The Bayesian](#page-5-0) approach

[BMA](#page-11-0)

bma

**[Example](#page-16-0)** 

[BMA regression](#page-18-0)

[PIP](#page-20-0)

[PMP](#page-23-0)

[Jointness](#page-29-0)

[Compare OLS](#page-32-0)

[CRI](#page-35-0)

[Sensitivity](#page-37-0) [Predictions](#page-43-0)

**[References](#page-46-0)** 

# BMA predictions

• We can now obtain the predicted mean and its credible intervals:

**. bmapredict pmean\_simul, mean mcmcsample rseed(123) note: computing posterior predictive means using simulation. Computing predictions ...**

**. bmapredict cri\_l cri\_u, cri rseed(123) note: computing credible intervals using simulation. Computing predictions ...**

**. summarize dlife\_exp pmean\* cri\***

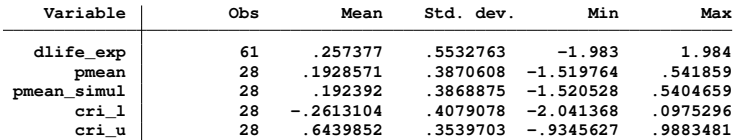

#### [Outline](#page-1-0)

- Model [averaging](#page-2-0)
- [The Bayesian](#page-5-0) approach
- 
- bma
- [BMA regression](#page-18-0)
- [PIP](#page-20-0)
- 
- [Jointness](#page-29-0)
- [Compare OLS](#page-32-0)
- [CRI](#page-35-0) [Sensitivity](#page-37-0)
- **[Predictions](#page-43-0)**

### **[References](#page-46-0)**

# Summary

- Model averaging intends to account for model uncertainty.
- BMA provides the tools to perform this kind of analysis based on posterior probability distributions.
- BMA can be helpful in determining the most important predictors for your model.
- Even if you plan to work with just one model, BMA can be used as an exploratory tool. For example, you can look at the interrelations across predictors.
- BMA can be used for inference and prediction.
- Just like with any other Bayesian estimation, sensitivity analysis should be performed.

#### [Outline](#page-1-0)

- Model [averaging](#page-2-0)
- [The Bayesian](#page-5-0) approach
- 
- bma
- 
- [BMA regression](#page-18-0) [PIP](#page-20-0)
- [Jointness](#page-29-0)
- [Compare OLS](#page-32-0)
- [CRI](#page-35-0)
- [Sensitivity](#page-37-0) [Predictions](#page-43-0)

#### **[References](#page-46-0)**

# <span id="page-46-0"></span>*References*

- Rizzo, Taylor. (2019), "A panel data study of the determinants of life expectancy in low income countries". Honor Thesis. Bryant University.
- Mark F. J. Steel, 2020. "Model Averaging and Its Use in Economics," Journal of Economic Literature, American Economic Association, vol. 58(3), pages 644-719, September

KEL KALEY KEY E NAG